# A Catholic School Education IS Within Your Reach!

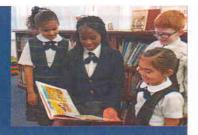

The North Carolina Opportunity Scholarship can be used at

# INFANT of PRAGUE CATHOLIC SCHOOL

Apply for the NC Opportunity Scholarship at www.ncseaa.edu/OSG.htm

- ALL Public School and DoDEA Students are eligible to apply!
- Tuition money for K-12th Grade
- Up to \$4,200 per year, per student

Deadline to apply is March 1st

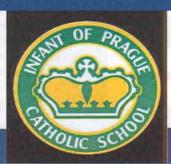

- · PreK3 8th grade
- AdvancEd Accredited
- Dedicated AIG Program
- · Robotics Program
- Athletic Teams
- Before and After School Programs

SCHOLARSHIP - SERVICE - SPIRITUALITY

Eligible IOPCS families must apply for the Opportunity Scholarship prior to requesting parish financial assistance!

## **Household Income Eligibility Guidelines**

2020-2021

| \$4,200<br>Award Limit | Maximum Household Gross Income for 2018  |                           |
|------------------------|------------------------------------------|---------------------------|
| # in<br>Household      | To receive full tuition up to<br>\$4,200 | To receive 90% of tuition |
| 2                      | \$31,284                                 | \$41,607                  |
| 3                      | \$39,461                                 | \$52,482                  |
| 4                      | \$47,638                                 | \$63,358                  |
| 5                      | \$55,815                                 | \$74,233                  |
| 6                      | \$63,992                                 | \$85,109                  |
| 7                      | \$72,169                                 | \$95,984                  |
| 8                      | \$80,346                                 | \$106,860                 |
| 9                      | \$88,523                                 | \$117,735                 |
| 10                     | \$96,700                                 | \$128,610                 |
| 11                     | \$104,877                                | \$139,486                 |
| - 12                   | \$113,054                                | \$150,361                 |

#### **Eligibility Part 1**

An eligible student meets all Part 1 requirements.

- ☑ is.5 years old on or before August 31
- ✓ lives in an eligible household
- ✓ has not graduated from high school
- ✓ is a resident of North Carolina
- ✓ has not been in college

Dyportunity Scholarship Program

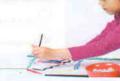

#### **Eligibility Part 2**

An eligible student meets at least 1 Part 2 requirement.

- received an Opportunity Scholarship last year
- was a full-time student attending a NC public school or Department of Defense school in NC last spring semester
- ☐ is entering kindergarten or 1st grade
- is in foster care or was adopted within the last year
  - has a parent on full-time active duty with the military

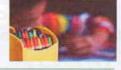

Apply for the scholarship at www.ncseaa.edu/OSG.htm

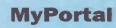

## **K12 Parents - Getting Started**

## Create an Account by going

to myportal.ncseaa.edu

| CUSS BARRY                      | What is a User?                                                                                                    |
|---------------------------------|----------------------------------------------------------------------------------------------------|
| Middle Manne;                   | + For KLZ, it is the parent                                                                                                    |
| Lost Names                      | - For Higher Standards II in the etialists                                                                                                    |
| Social Security Bumbers         | 1. Click Create an Account                                                                                                    |
| Sentirm Social Security Numbers |                                                                                                    |
| Date of 01410                   | Complete all fields                                                                                                    |
| Emusity                         | 3. Follow the rules for passwords                                                                                                    |
| Continu Emails                  | The Art Committee of the Committee of the Committee of th |
|                                 | 4. Click Create Login                                                                                                    |
| User Names                      |                                                                                                    |
|                                 | <ol><li>Check email for activation link</li></ol>                                                                                                    |
| Pronwared                       | Passagora Blant contain at least 5 theracters.                                                                                                    |
| \$_armid_exp.                   | Password must contain at least one matcher                                                                                                    |
| Pranageree                      | Password Haut Contain of Issue too capital letter                                                                                                    |
|                                 | Passanord must combin at least use lower case letter:                                                                                                    |
|                                 | Persentral most contain at least new species character (1,00, e.s. etc.)                                                                                                    |
|                                 | Passaged must NOT comple special characters <. >, (, (), (i, i), (i', i') and Passaged superus effer 90 days.                                                                                                    |
|                                 | You cannot use your current or previous 10 passwords.                                                                                                    |

Use Parent Information to make the account.

# Complete an Application by logging into MyPortal

- 1. Click Apply Online/Check Application Status
- Click Add Student you can only "Add Student" during the open application period
- 3. Enter the following data

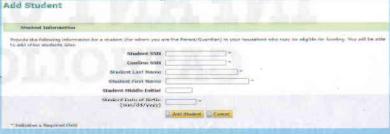

- 4. Click the Add Student button
- 5. Click Apply Online
- 6. Complete the required fields
- 7. Click Next to move, save, and navigate to the next page
- 8. Complete the Parent/Guardian Information, Student Information, and Consent and Certifications page
- 9. Click Submit

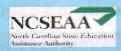

## Upload a Document by viewing the To Do List in MyPortal\*

1. Click to view your To Do List on the home page

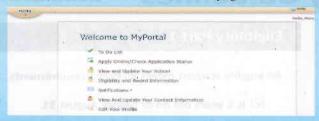

2. Under Action Items, Click Upload or Resubmit link

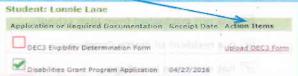

Lane, Lonnie

Choose File: Too file

3. Click Choose File to search your computer and select a document

4. Click Upload File

5. Click Close

6. Click the Refresh button

← C ↑ a Secure https://myportal.ncseaa.edu/

7. Important Note: Only one document can be uploaded into the system per task. You can combine documents into one file using Adobe Acrobat or an online PDF joiner like pdfjoiner.com.

### View Student's Eligibility and Award Information by logging into MyPortal

- 1. Click Eligibility and Award Information
- 2. Choose a student.
- 3. Scroll down and click the icon in the status column
- 4. Click the Status icon
- 5. Click Close to close the Status Detail window

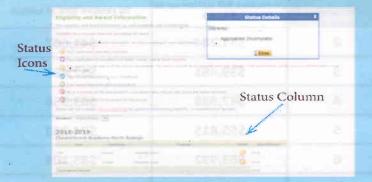

Login Help Support for All Users (855) 763-5333 loginhelp@ncseaa.edu

K12 Programs

(855) 330-3955 DGrants@ncseaa.edu OpportunityScholarships@ncseaa.edu ESA@ncseaa.edu

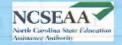

Updated 1/9/2019

Page 2 of 2

\*Note: A document upload is not required for the initial Opportunity Application.